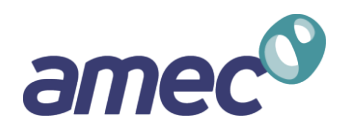

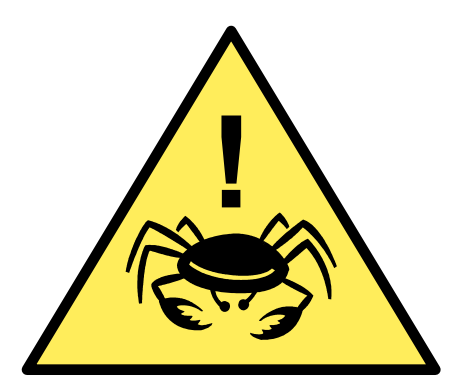

## **ChesBay ALERT**

## AMEC Load Estimation and Reduction Tracking

Metropolitan Washington Council of Governments October 4, 2012

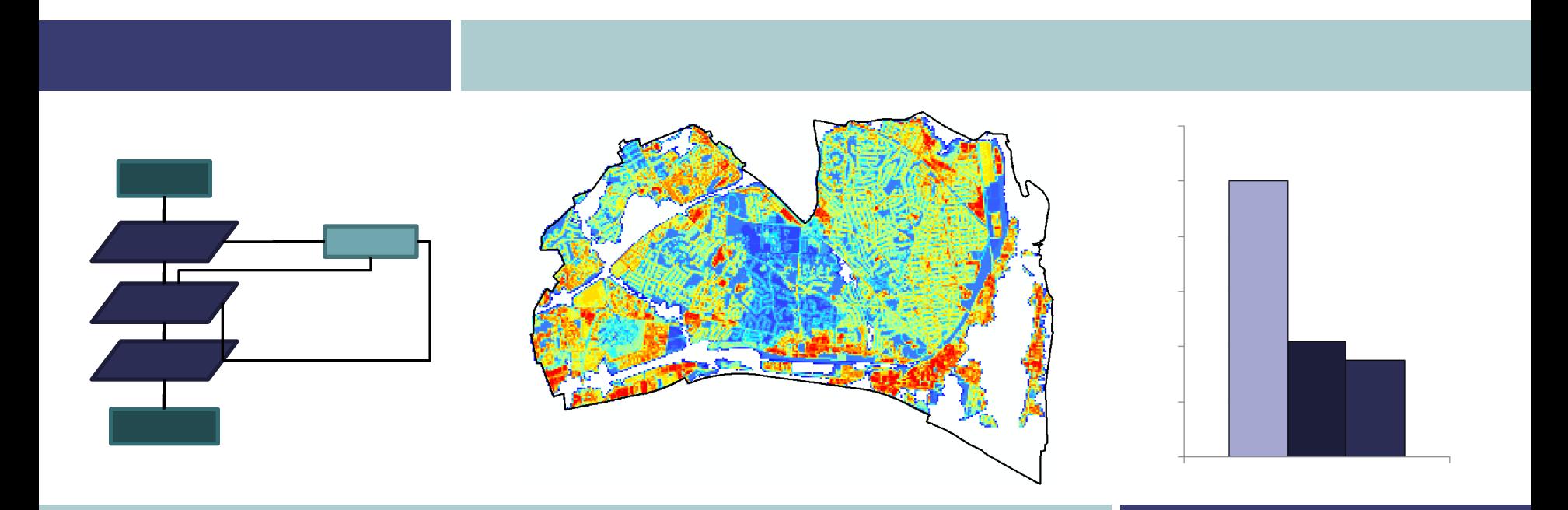

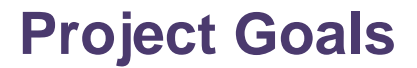

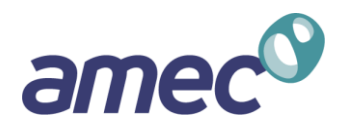

- 1. Build a GIS-based system to plan and track BMPs for the Chesapeake Bay TMDL.
- 2. Help MS4-permitted communities estimate the total cost of compliance.
- 3. Design for maximum flexibility.

## **ALERT Summary**

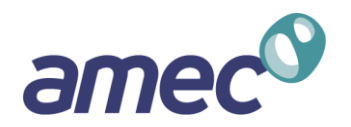

#### **GIS Component**

- Establish regulated MS4 landuse.
- Calculate baseline loads.
- Capture expected redevelopment and Post-2009 BMPs.
- Identify and draw in "real" retrofit projects though a desktop exercise.
- Assign project timing and efficiencies.
- **Calculate reductions.**

#### **Spreadsheet Component**

- **E** Establishes the "gap" between projects captured in GIS and the target loads to meet permit requirements.
- Allows the user to input BMP mixes to meet the remaining compliance gap.
- Automatically calculates initial capital and life cycle costs for BMPs based on user inputs.

## **ALERT Process Diagram**

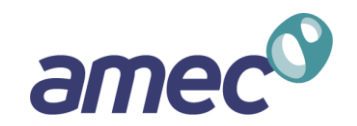

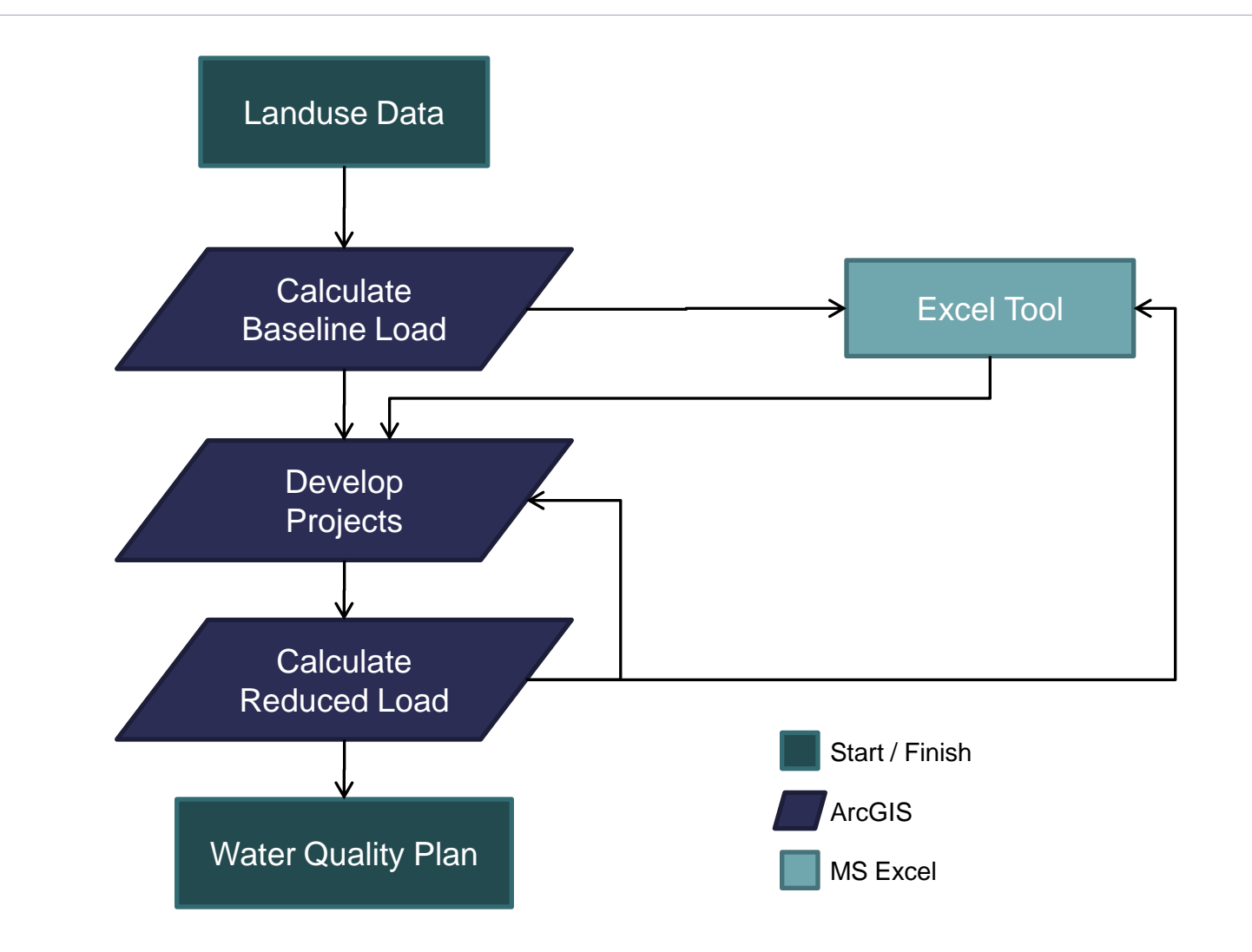

## **ALERT GIS Process**

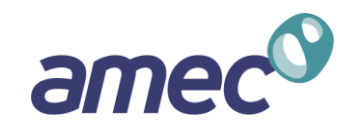

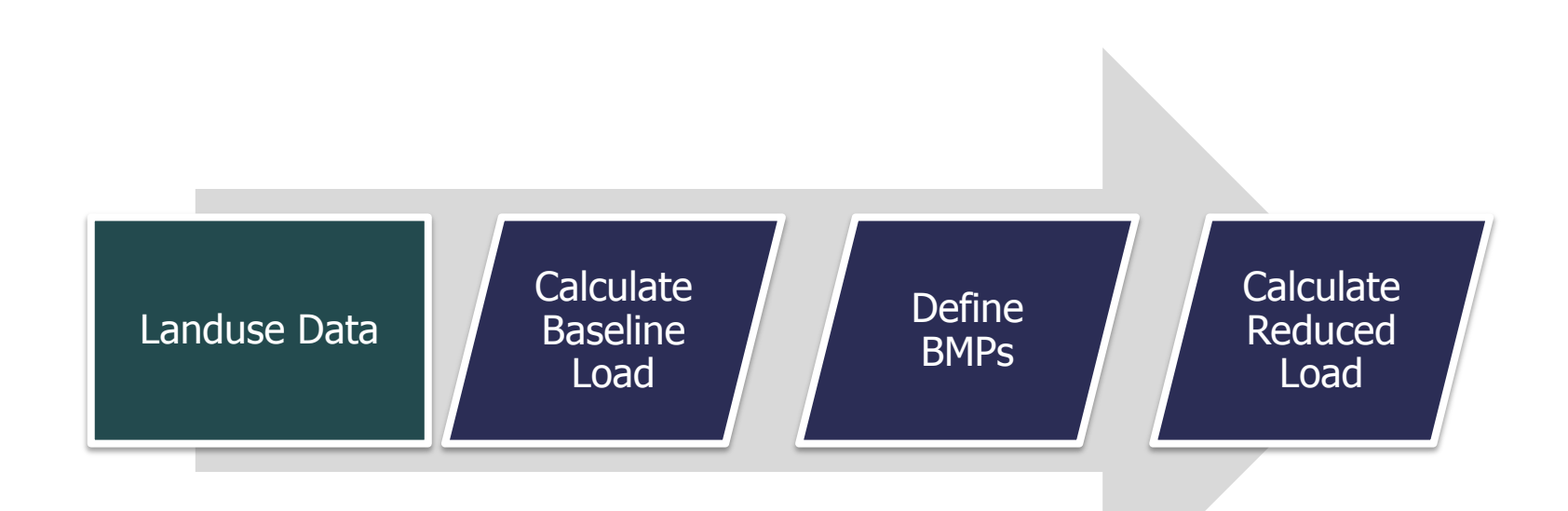

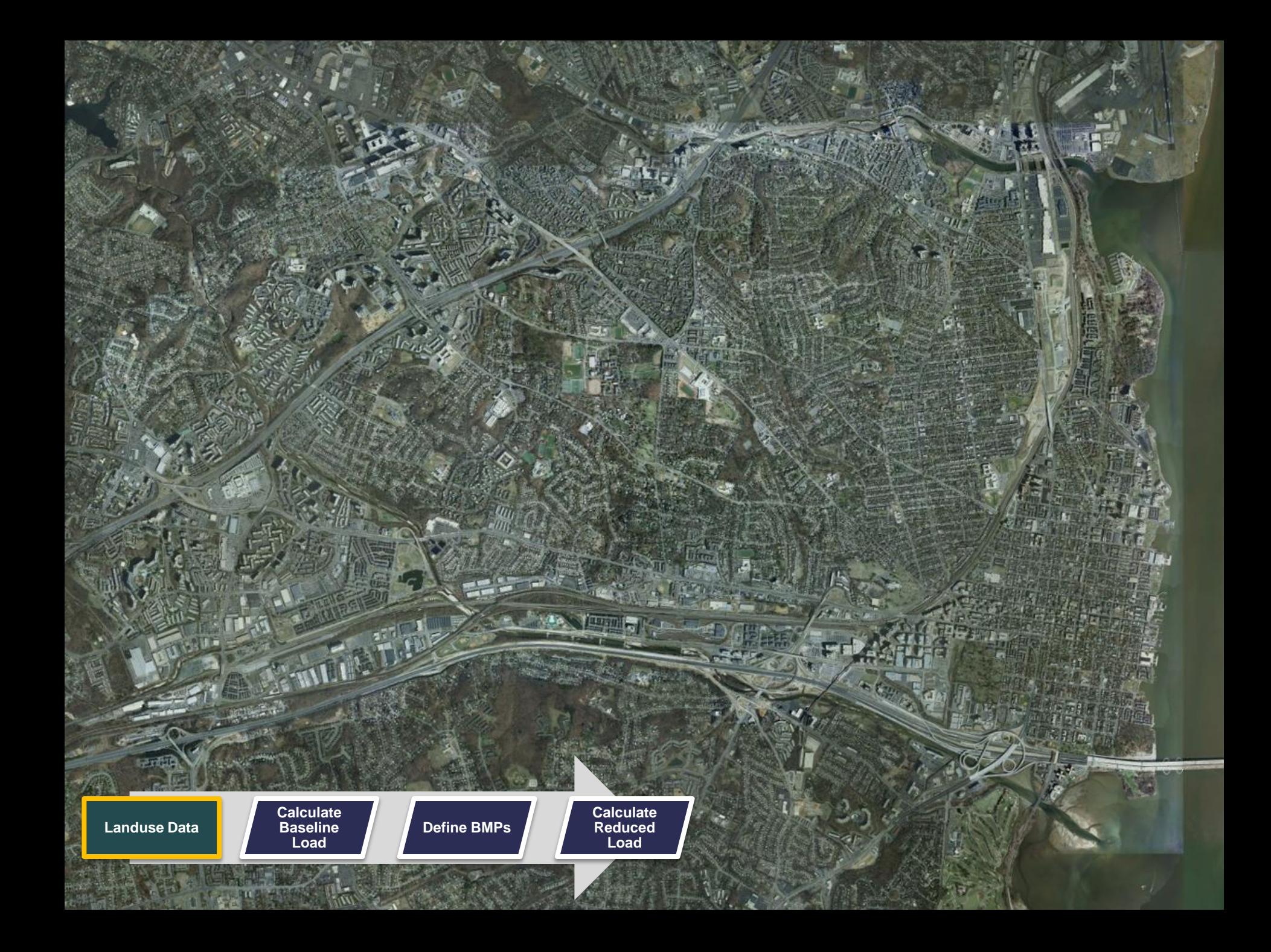

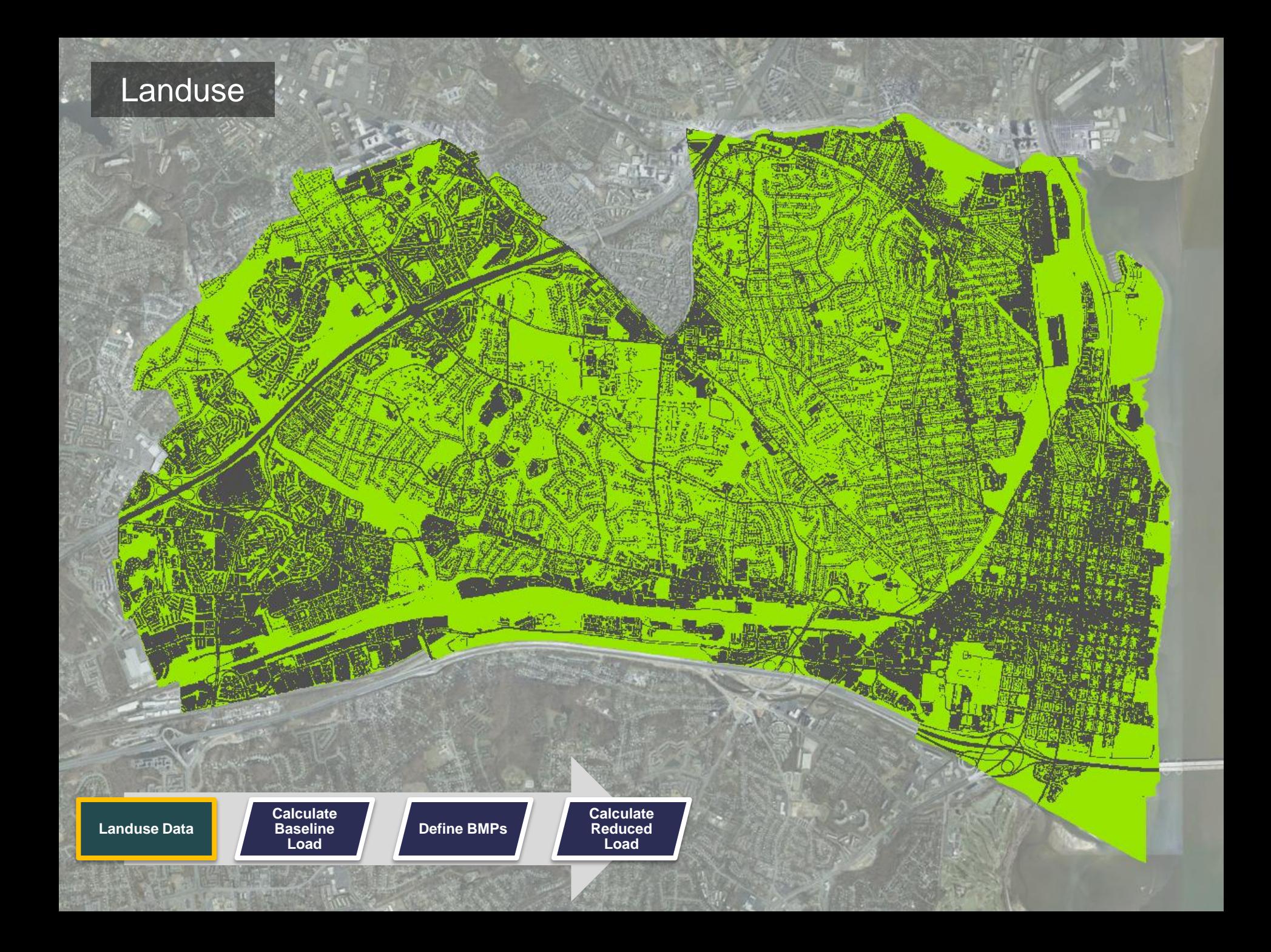

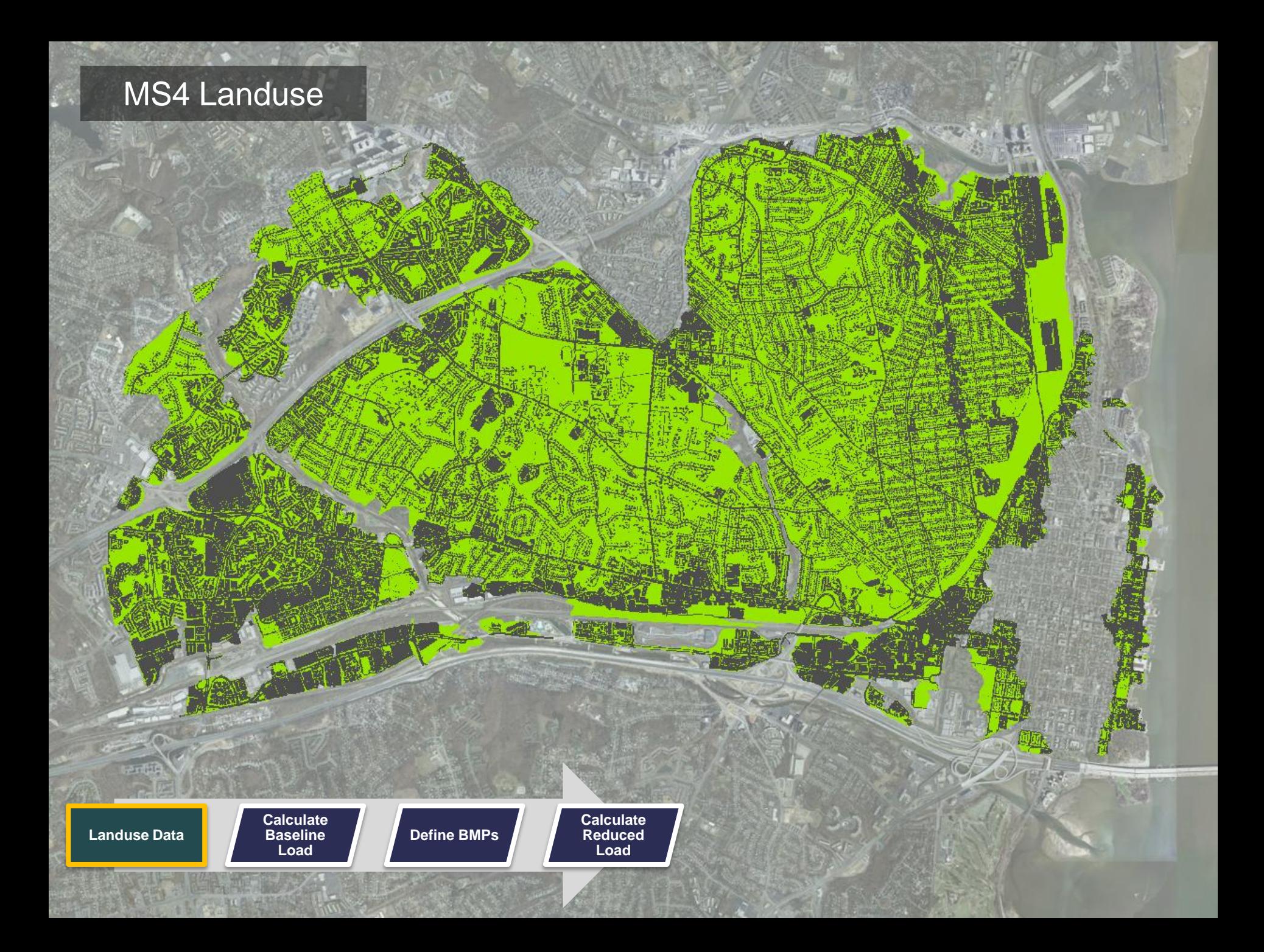

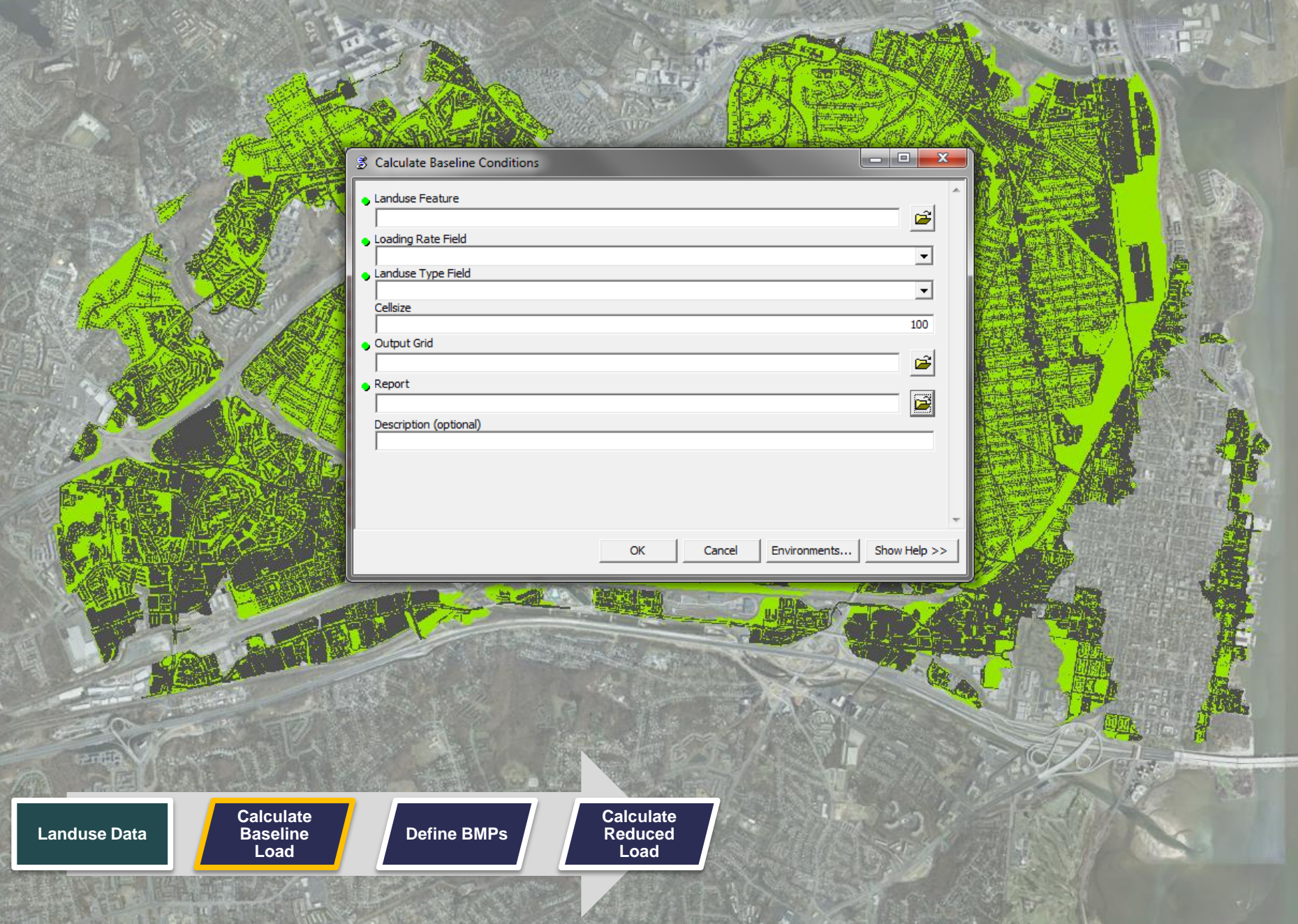

## Baseline Conditions

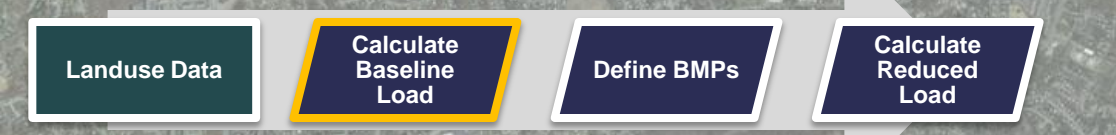

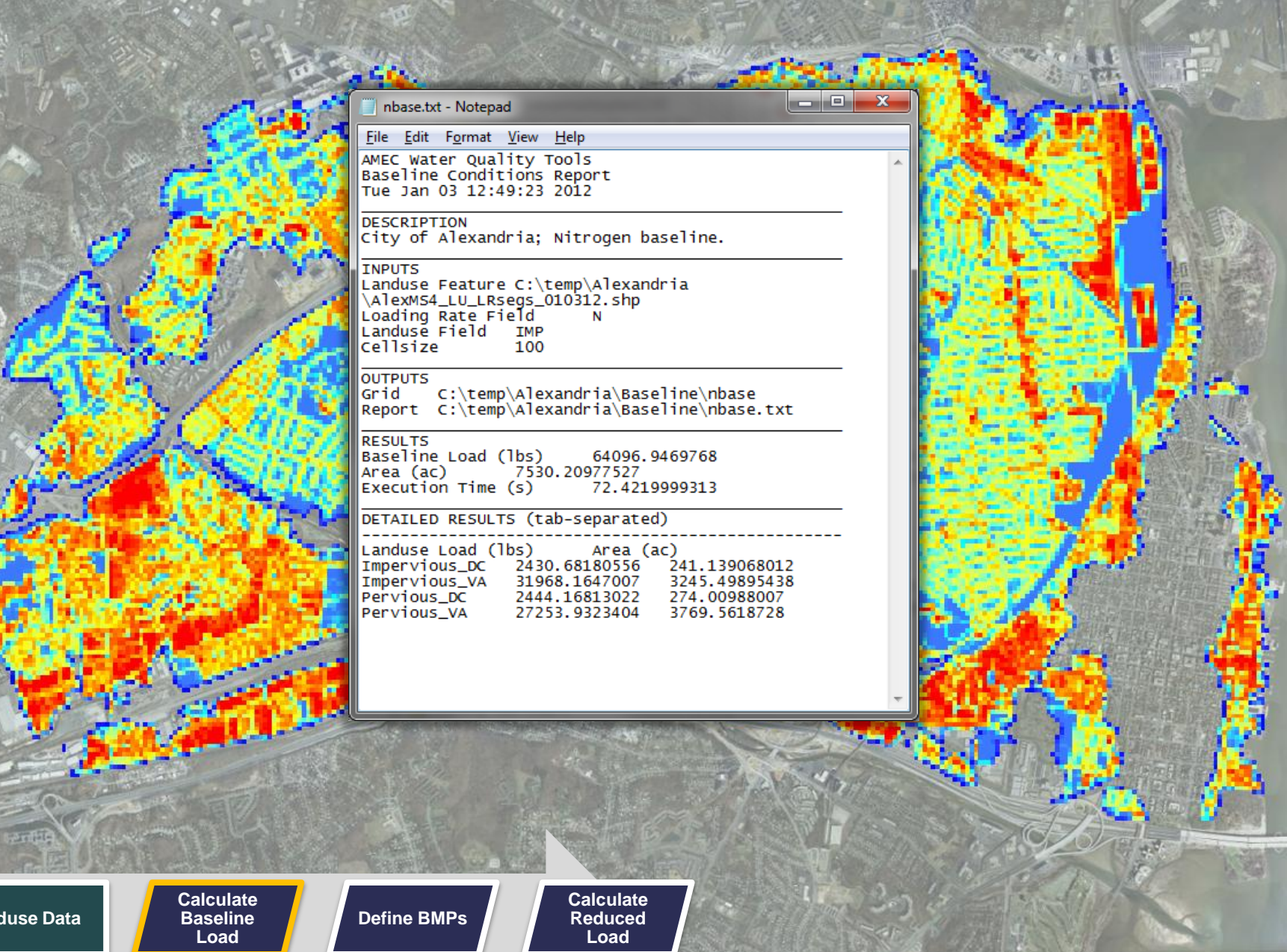

Land

## **Defining BMPs in ALERT**

- After baseline and target loads for N, P, and S are determined, BMPs can be defined.
- Default BMP types are stored in a table populated by the user.
- $\blacksquare$  To define a BMP, simply draw the treatment area and select a type.
- All BMP data is stored in an ESRI file geodatabase (.gdb)

**Define BMPs**

**Calculate Reduced Load**

**Calculate Baseline Load**

**Landuse Data**

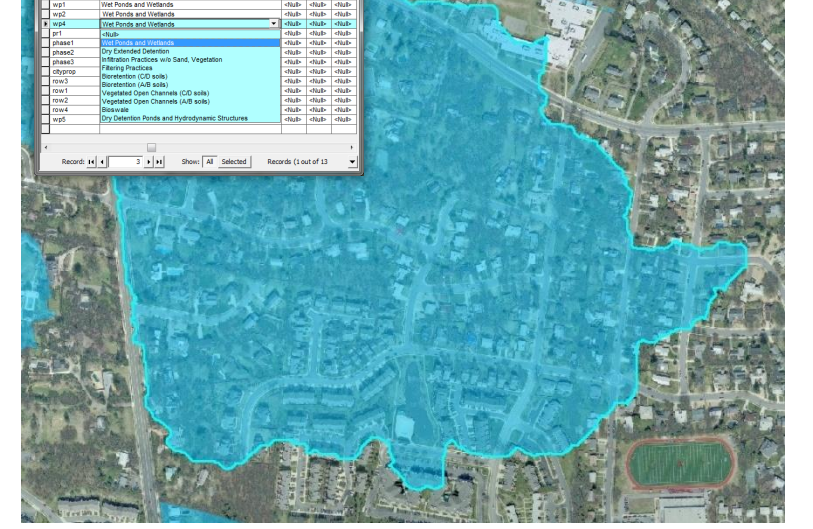

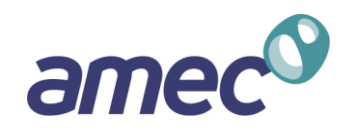

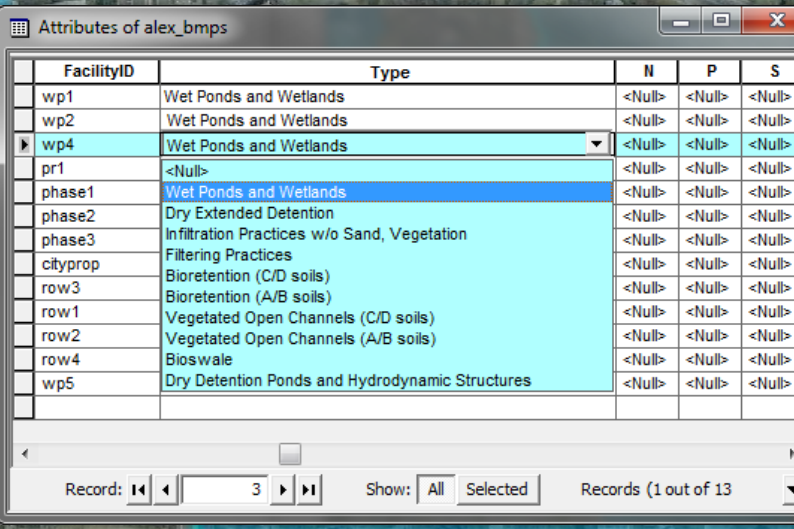

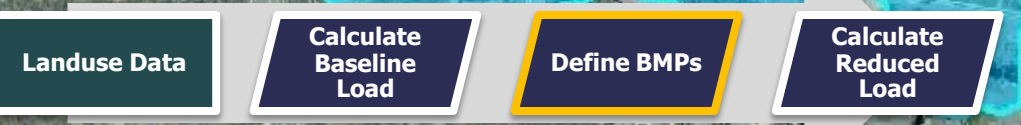

12

## **Calculating BMP Reductions**

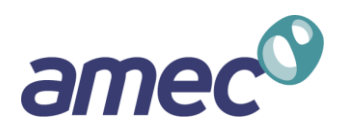

**Treatment area polygons and** BMP efficiencies are used to calculate reductions.

#### **I**Inputs

- Baseline conditions grid
- BMP treatment area polygons
- BMP types/efficiencies table

#### ■ Outputs

**Landuse Data**

Grid with reduced conditions (cell values in lbs/yr)

> **Calculate Baseline Load**

#### ■ Report (.txt file)

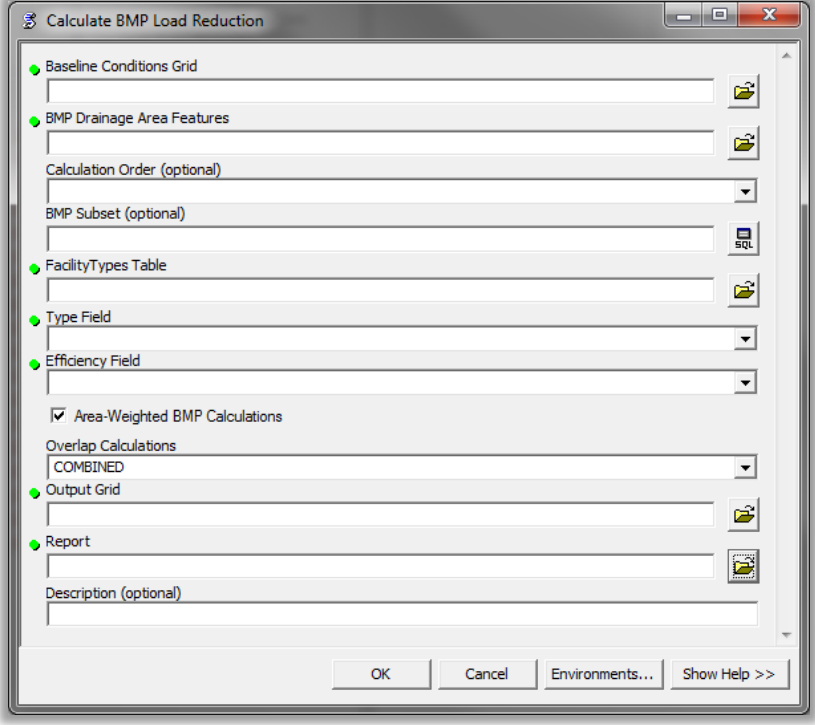

**Calculate** 

## **Calculating BMP Reductions (continued)**

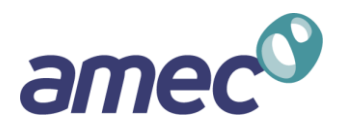

#### Additional features:

- Set custom efficiencies for specific BMPs.
- Allow treatment trains OR use maximum efficiencies.
- **Exaluate subsets of BMPs using a** SQL statement.

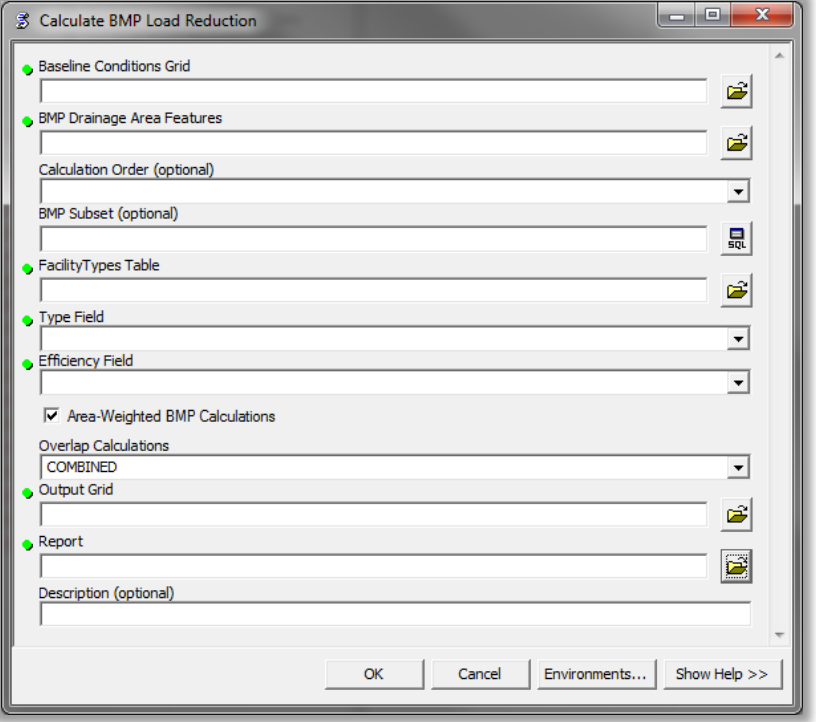

**Landuse Data Calculate Baseline Load Define BMPs Calculate Reduced Load**

## Baseline Conditions

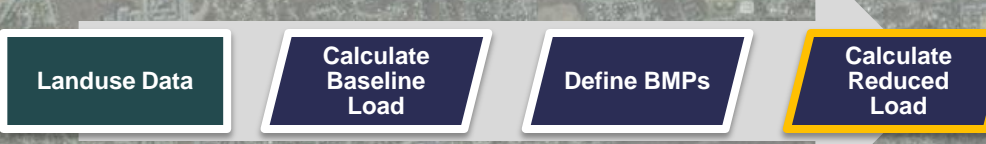

**LL 13** 

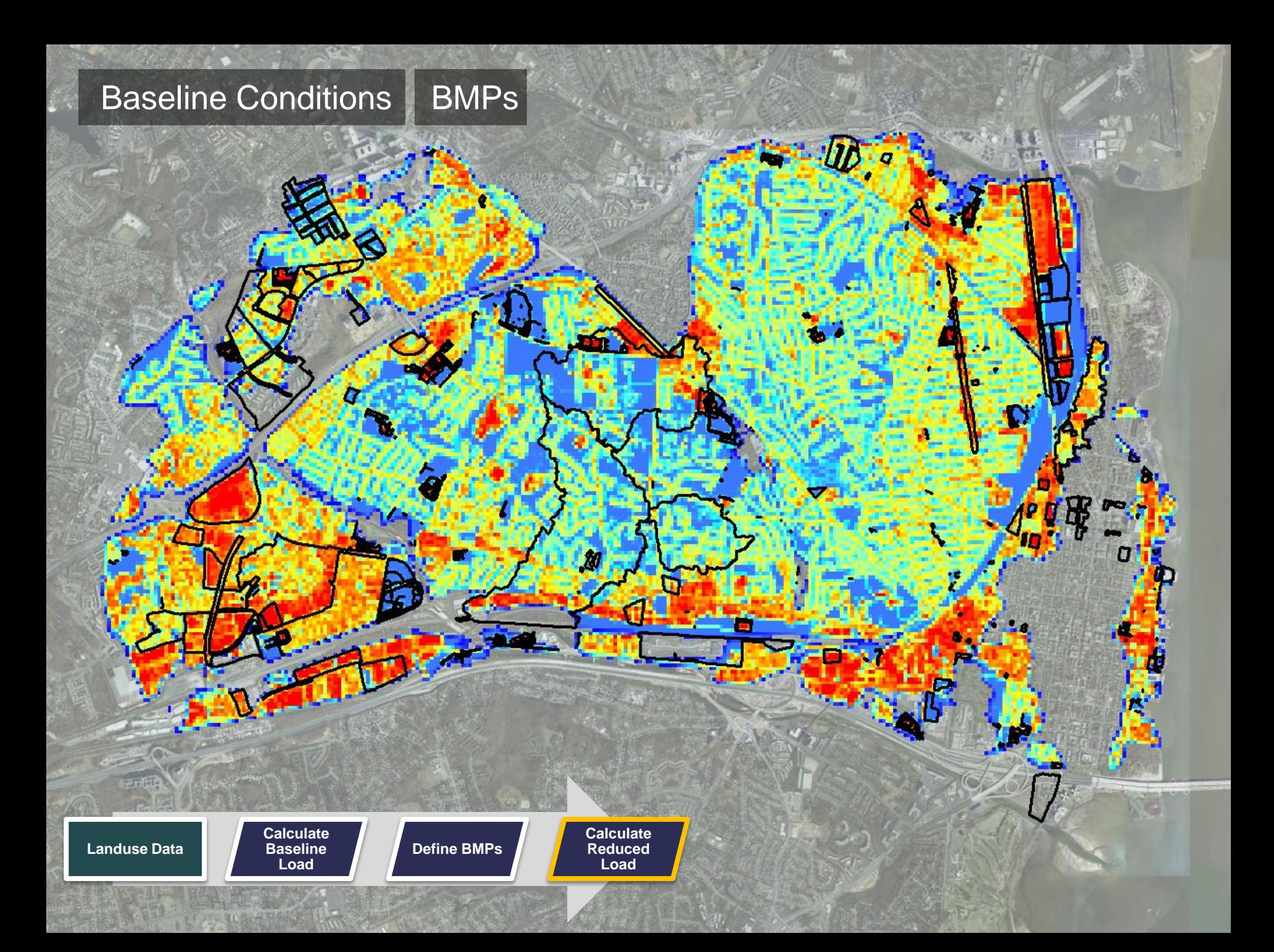

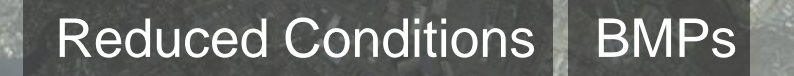

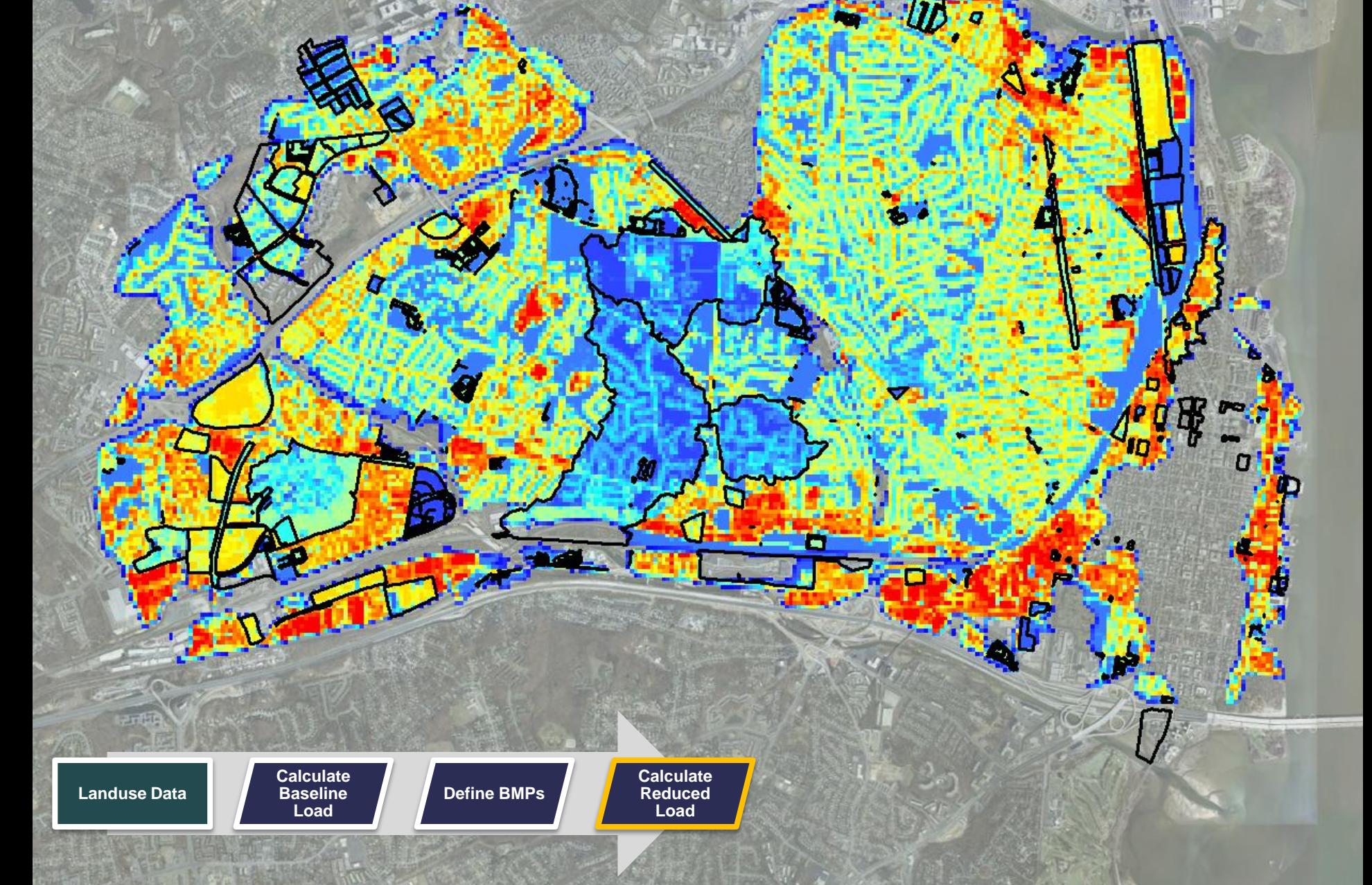

## Reduced Conditions

**Landuse Data Calculate Baseline Load Define BMPs Calculate Reduced Load**

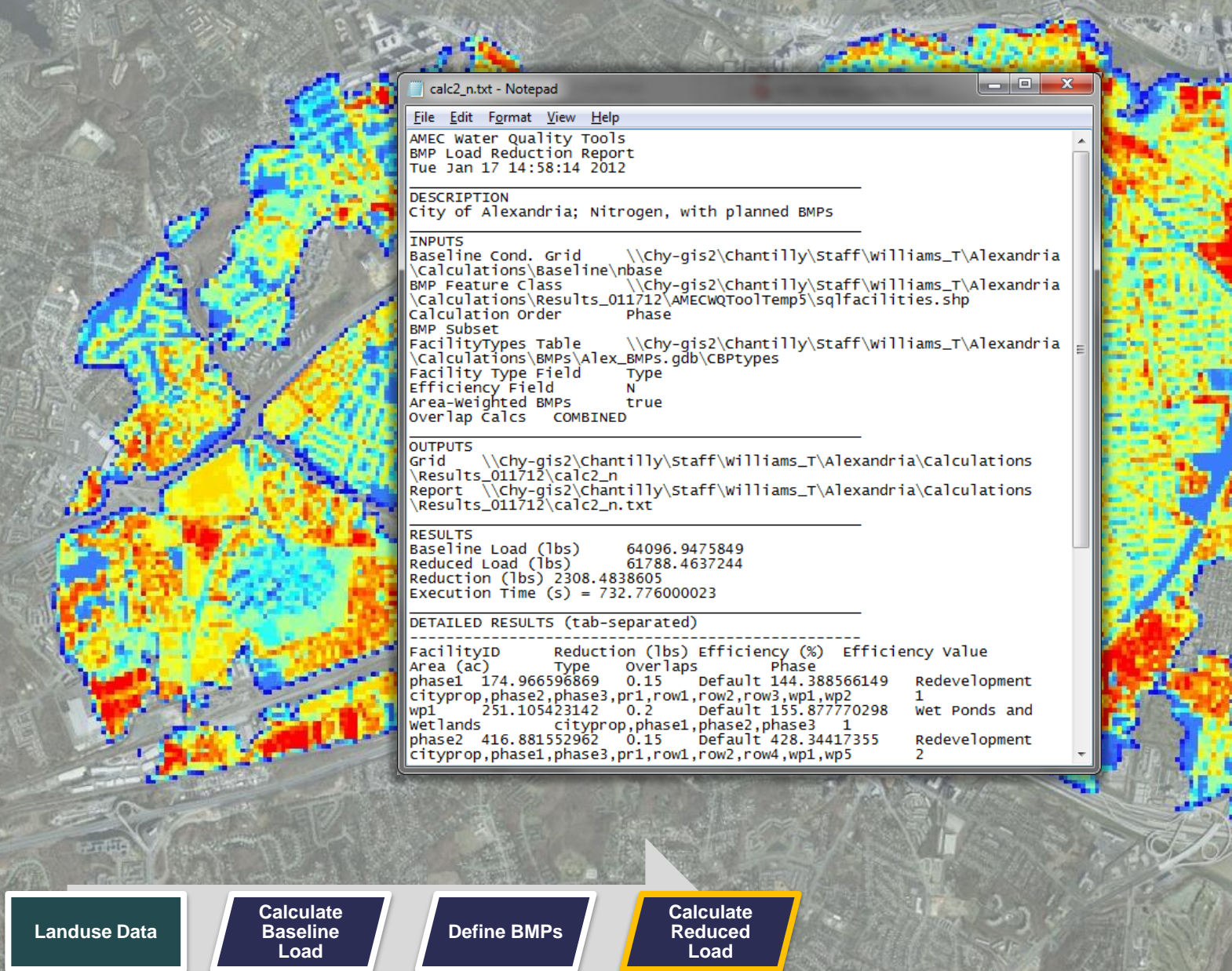

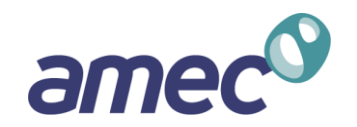

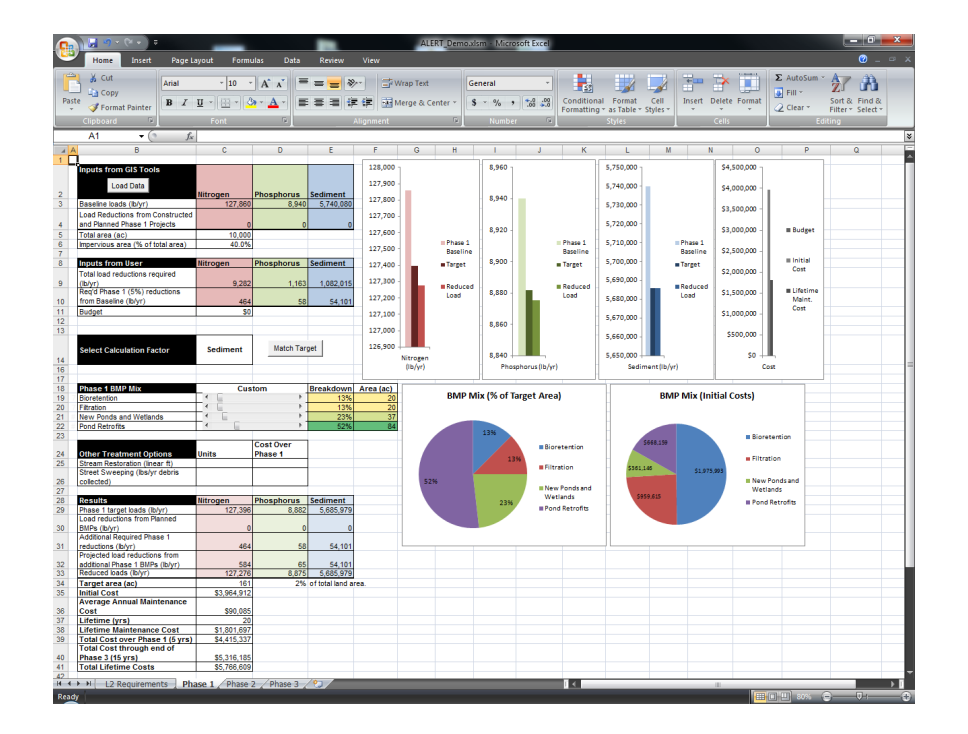

- $\blacksquare$  Helps make high-level predictions about the level of effort needed to achieve compliance.
- Used to inform further planning exercises.
- $\blacksquare$  Estimates the total treated acreage and cost to comply.

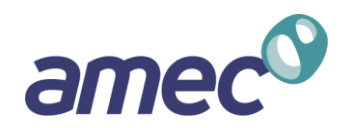

#### $\blacksquare$  Inputs

- Baseline loads (lbs/yr)
- Reductions from planned projects (lbs/yr)
- Total regulated land area (acres)
- **I** Impervious fraction  $(\%)$
- $\blacksquare$  Total required reductions (lbs/yr)
- **Other user-defined information** 
	- **BMP** mix
	- BMP unit costs (\$ per impervious acre treated)
- Outputs
	- Total area of treatment required (acres)
	- Cost

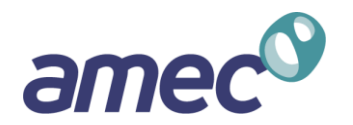

**Three main tabs represent the three phases of compliance.** 

- **Phase I (5% compliance 2017)**
- Phase II (40% compliance 2023)
- $\blacksquare$  Phase III (100% compliance 2028)
- $\blacksquare$  Results from each phase feed into the next.
- "Match Target" button uses the Goal Seek function to "meet" targets.
	- Total acreage of treatment is automatically adjusted until the target is achieved.
- Many factors can be adjusted to fit the needs of a community.
	- **BMP** mix
	- BMP unit costs

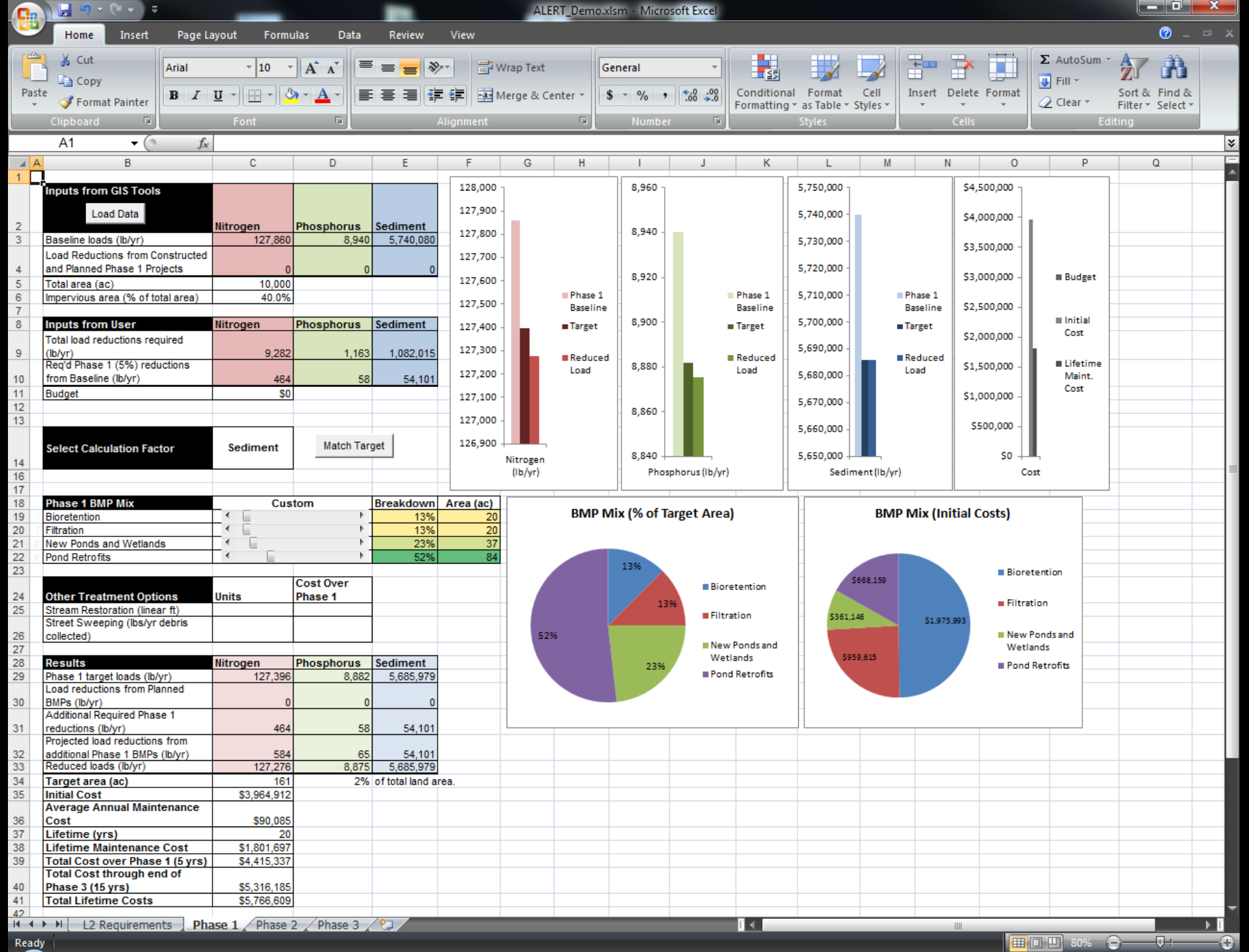

Ready

Ann. Maint. \$81,000

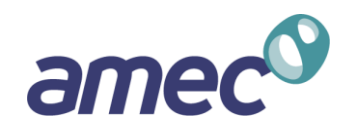

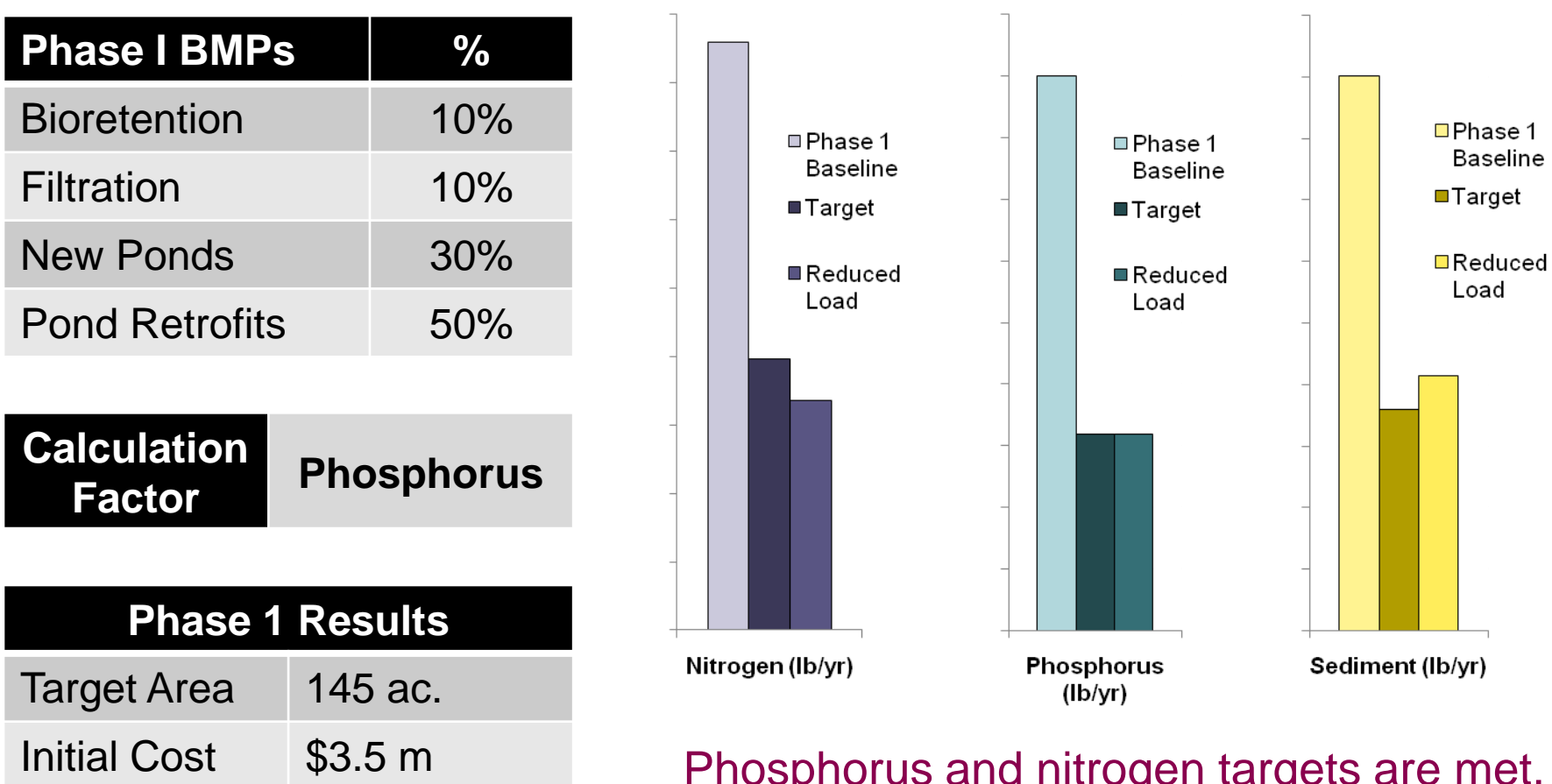

 $\boldsymbol{\mathsf{r}}$ nospnorus and nitrogen targets are met, but sediment lags behind. Recalculate.

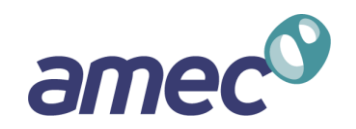

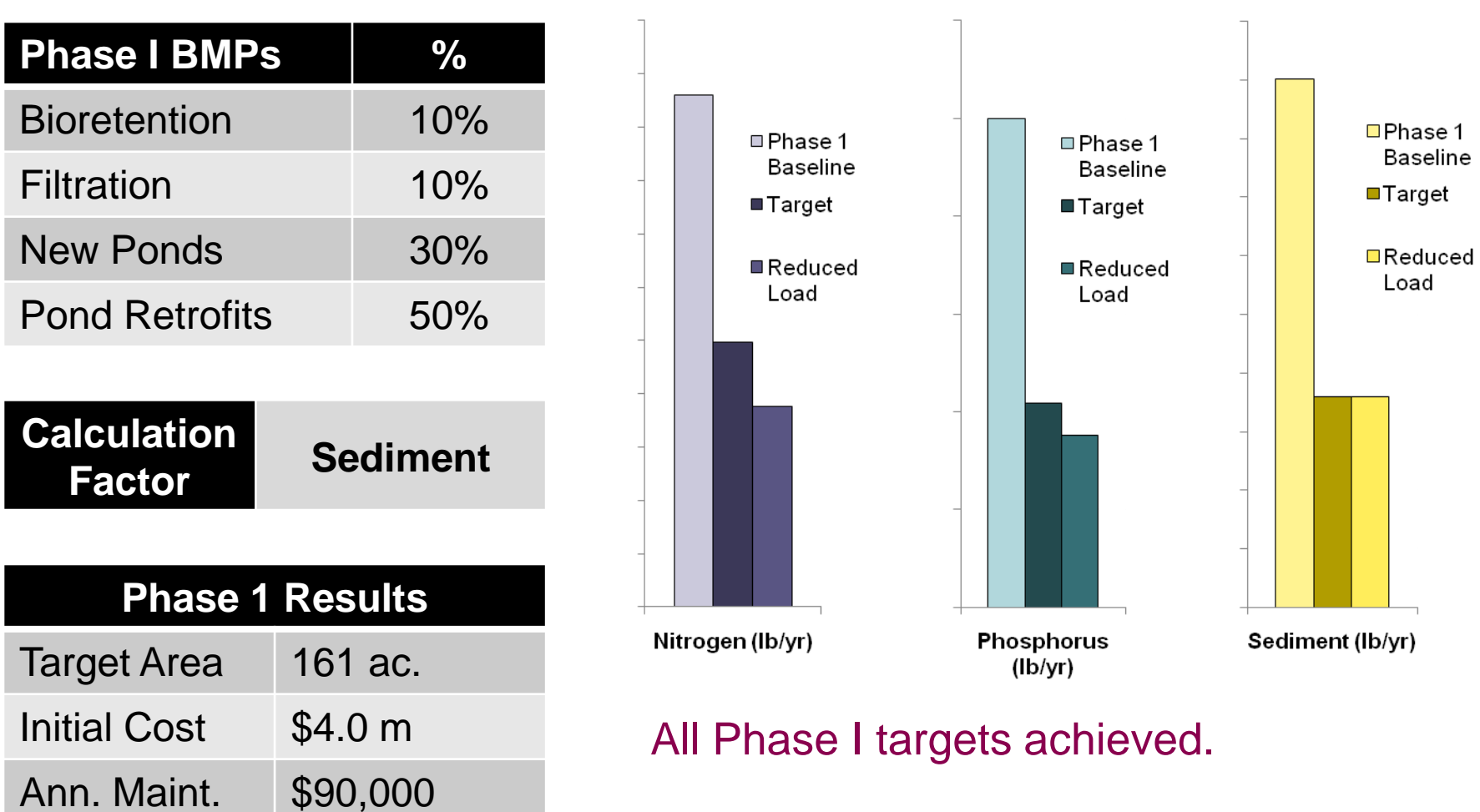

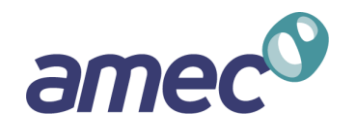

## **1. Use GIS.**

Regardless of the tools used to plan and track BMPs, the ability to integrate a spatial aspect is important to verify that your plans are realistic.

#### **2. Plan for Efficiency.**

In a resource constrained environment, the ability to run and assess multiple retrofit scenarios to test for cost-efficiency will be important.

#### **3. Build in Flexibility.**

State and federal expectations continue to change. The platform should allow for changes in technical assumptions as well as changing community expectations and targets.

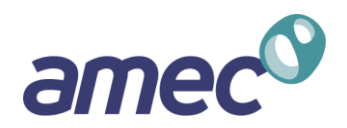

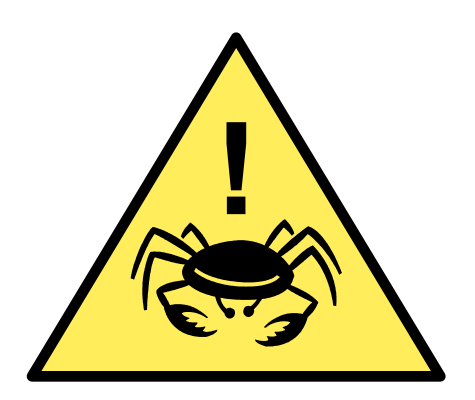

# Questions?

David Bulova Senior Planner [david.bulova@amec.com](mailto:david.bulova@amec.com)

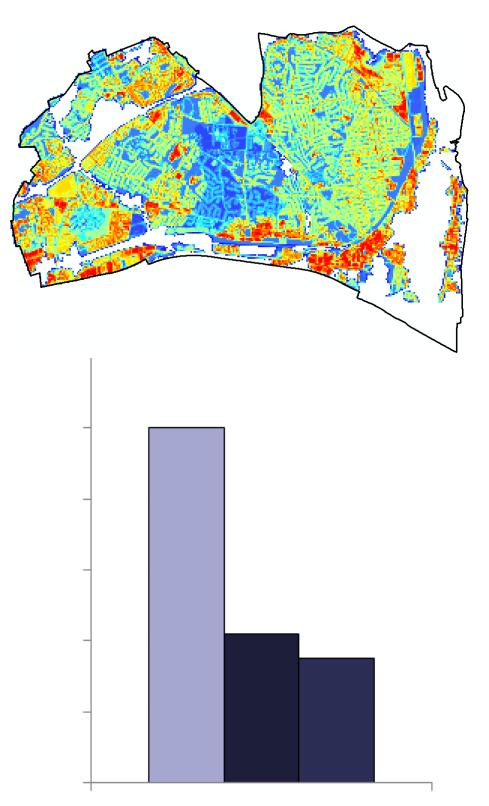

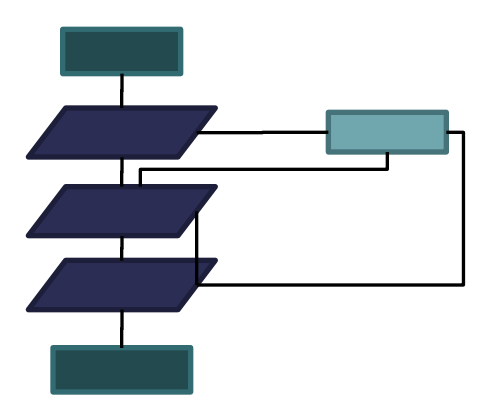

Thomas Williams, EIT Water Resources Engineer [thomas.williams@amec.com](mailto:thomas.williams@amec.com)

Matt Breen, PE Water Resources Engineer [matt.breen@amec.com](mailto:matt.breen@amec.com)